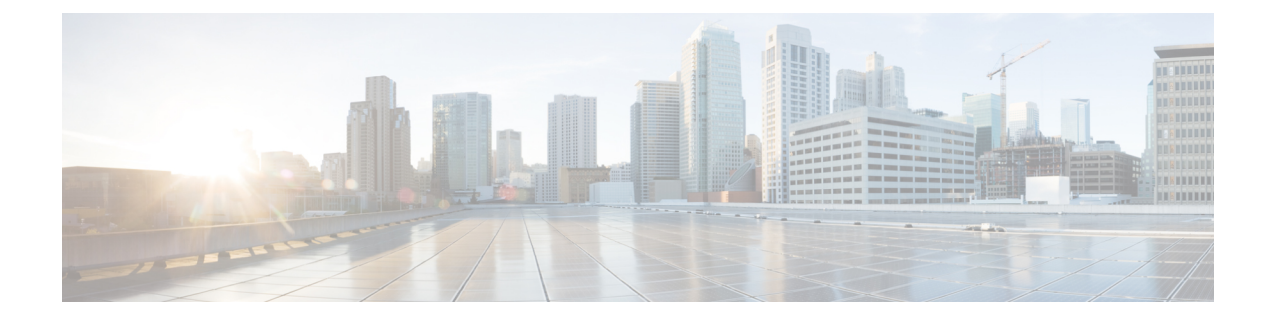

# **IPv6 Stateless Autoconfiguration**

- Finding Feature [Information,](#page-0-0) on page 1
- IPv6 Stateless [Autoconfiguration,](#page-0-1) on page 1
- Simplified Network [Renumbering](#page-0-2) for IPv6 Hosts, on page 1
- Configuring IPv6 Stateless [Autoconfiguration,](#page-1-0) on page 2
- Example: [Displaying](#page-2-0) IPv6 Interface Statistics, on page 3

# <span id="page-0-0"></span>**Finding Feature Information**

Your software release may not support all the features documented in this module. For the latest caveats and feature information, see Bug Search Tool and the release notes for your platform and software release. To find information about the features documented in this module, and to see a list of the releases in which each feature is supported, see the feature information table at the end of this module.

Use Cisco Feature Navigator to find information about platform support and Cisco software image support. To access Cisco Feature Navigator, go to <https://cfnng.cisco.com/>. An account on Cisco.com is not required.

## <span id="page-0-2"></span><span id="page-0-1"></span>**IPv6 Stateless Autoconfiguration**

The IPv6 stateless autoconfiguration feature can be used to manage link, subnet, and site addressing changes.

## **Simplified Network Renumbering for IPv6 Hosts**

The strict aggregation of the global routing table requires that networks be renumbered when the service provider for the network is changed. When the stateless autoconfiguration functionality in IPv6 is used to renumber a network, the prefix from a new service provider is added to RA messages that are sent on the link. (The RA messages contain both the prefix from the old service provider and the prefix from the new service provider.) Nodes on the link automatically configure additional addresses by using the prefix from the new service provider. The nodes can then use the addresses created from the new prefix and the existing addresses created from the old prefix on the link. Configuration of the lifetime parameters associated with the old and new prefixes means that nodes on the link can make the transition to using only addresses created from the new prefix. During a transition period, the old prefix is removed from RA messages and only addresses that contain the new prefix are used on the link (the renumbering is complete) (see the figure below).

#### **Figure 1: IPv6 Network Renumbering for Hosts Using Stateless Autoconfiguration**

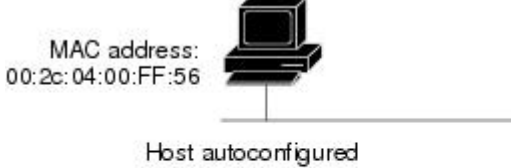

addresses are: new address autoconfigured from a new prefix and old addresses autoconfigured from an old prefix

↞ Sends new network-type information (prefixes, [old and new])

### 5287

# <span id="page-1-0"></span>**Configuring IPv6 Stateless Autoconfiguration**

### **SUMMARY STEPS**

- **1. enable**
- **2. configure terminal**
- **3. interface** *type number*
- **4. ipv6 address autoconfig**

### **DETAILED STEPS**

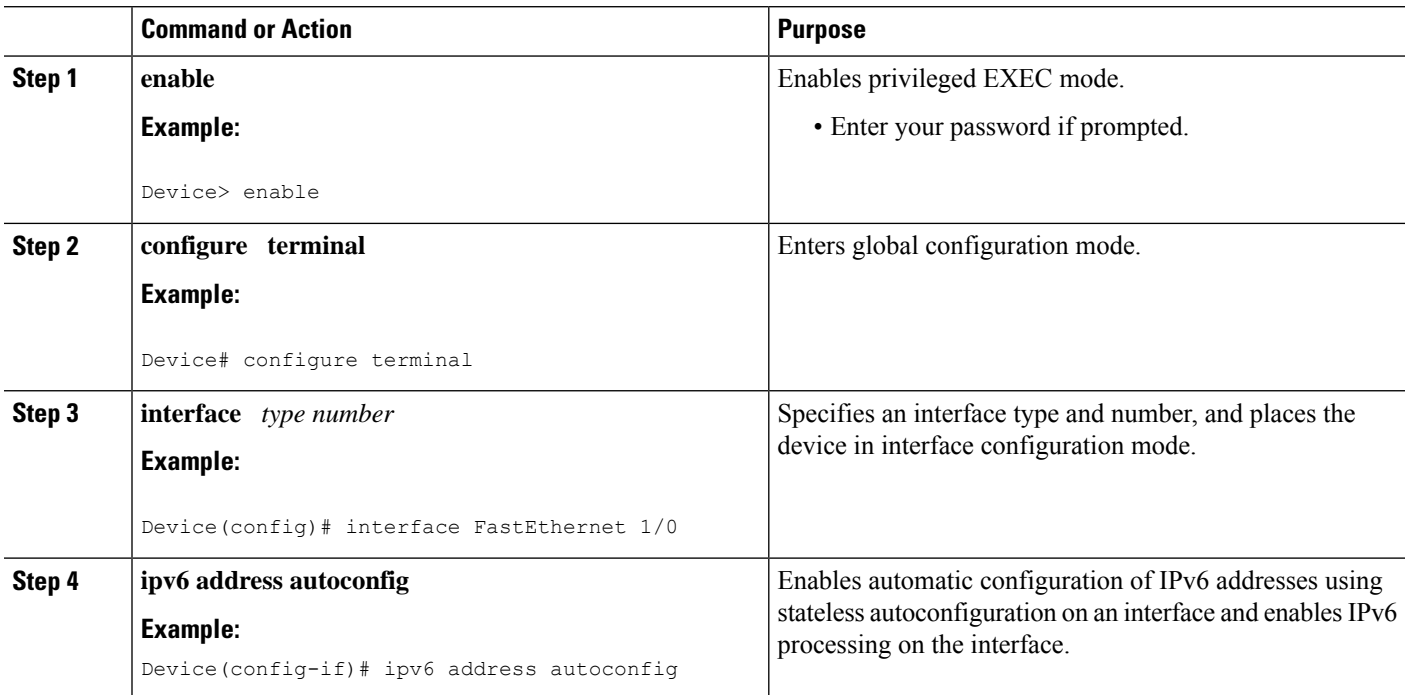

П

## <span id="page-2-0"></span>**Example: Displaying IPv6 Interface Statistics**

In the following example, the **show ipv6 interface** command is used to verify that IPv6 addresses are configured correctly for FastEthernet interface 1/0. Information may also be displayed about the status of IPv6 neighbor redirect messages, IPv6 neighbor discovery messages, stateless autoconfiguration, and MTU size.

```
Device# show ipv6 interface fastethernet 1/0
```

```
Ethernet0 is up, line protocol is up
IPv6 is stalled, link-local address is FE80::1
Global unicast address(es):
 2001:DB8:2000::1, subnet is 2001:DB8:2000::/64
 2001:DB8:3000::1, subnet is 2001:DB8:3000::/64
Joined group address(es):
 FF02::1
 FF02::2
 FF02::1:FF00:1
MTU is 1500 bytes
ICMP error messages limited to one every 100 milliseconds
ICMP redirects are enabled
ND DAD is enabled, number of DAD attempts: 1
ND reachable time is 30000 milliseconds
ND advertised reachable time is 0 milliseconds
ND advertised retransmit interval is 0 milliseconds
ND router advertisements are sent every 200 seconds
ND router advertisements live for 1800 seconds
Hosts use stateless autoconfig for addresses.
```
L